#### Teneo: Integrating EMF & EclipseLink Model-Driven Development with Persistence

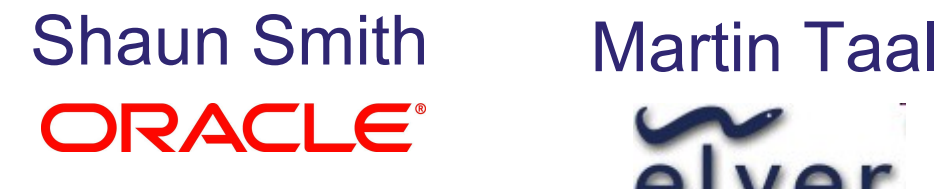

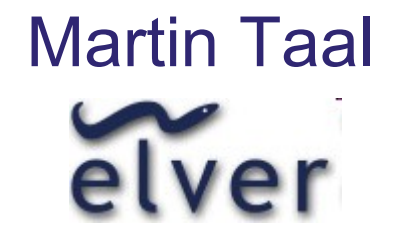

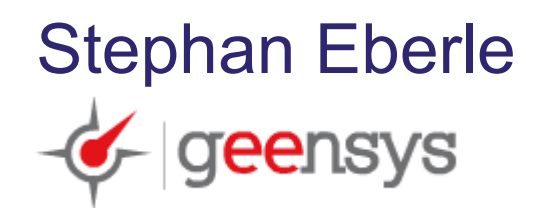

# Teneo: Integrating EMF and EclipseLink JPA

- Teneo is...
	- Solution for: relational persistence for (EMF) model-drivensoftware development
		- Mapping of Ecore model to Relational DB
		- **Dimersive System** Dehavior
		- **Runtime behavior**
	- Runtime framework that provides integration between EMF and EclipseLink JPA (Java Persistence API)

# Why EMF and JPA?

- Teneo's EclipseLink/EMF runtime integration evolved from a collaboration between Oracle and Bosch to deal with persisting very large models.
	- e.g., engineering models of Bosch Electronic Control Unit software:
		- Definition of up to 4,000 components, 20,000 calibration parameters, etc.
		- ≈ 120 MB of specification data
- **XML** persistence not adequate
- Solution:
	- **Put models into relational database**
	- Use Java standard Java Persistence API for persisting/retrieving

#### Eclipse Persistence Services Project–*"EclipseLink"*

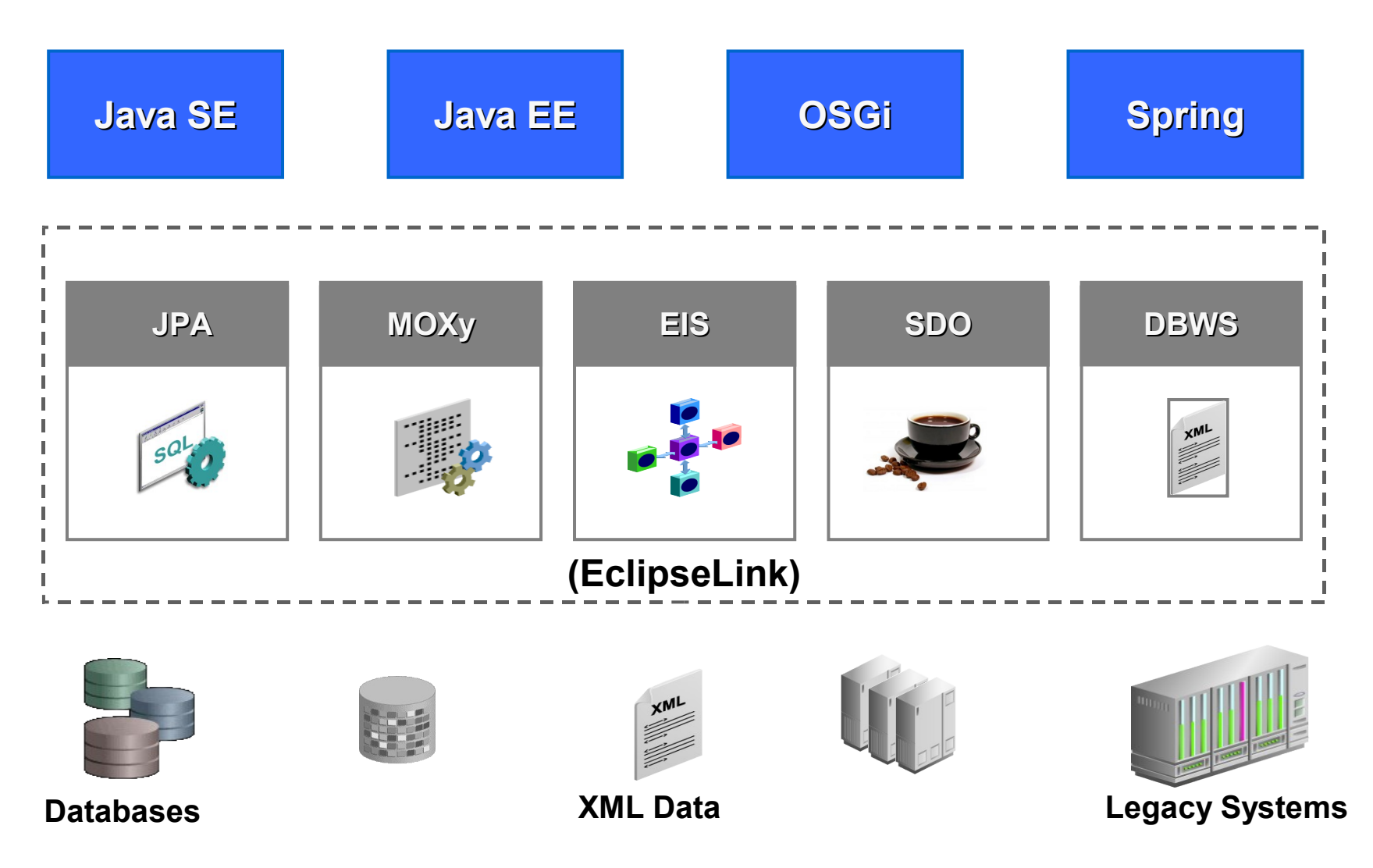

#### Mapping with Annotations

```
@Entity public class Customer {
```

```
@Id
private String name;
@OneToOne
private Account account;
public String getName() { return name; }
public void setName(String name) {
     this.name = name;
}
public Account getAccount() { return account; }
public void setAccount(Account account) {
     this.account = account;
}
```
**}`**

# Mappings in XML

**…**

**…**

```
<entity-mappings xmlns="http://java.sun.com/xml/ns/
 persistence/orm"
```

```
 <entity class="Customer">
   <attributes>
     <id name="name"/>
     <one-to-one name="account"/>
   </attributes>
 </entity>
```
**</entity-mappings>**

# JPA Design vs. Runtime

- **Artifacts include:** 
	- **Java Classes**
	- **Mapping Metadata**
	- Database schema

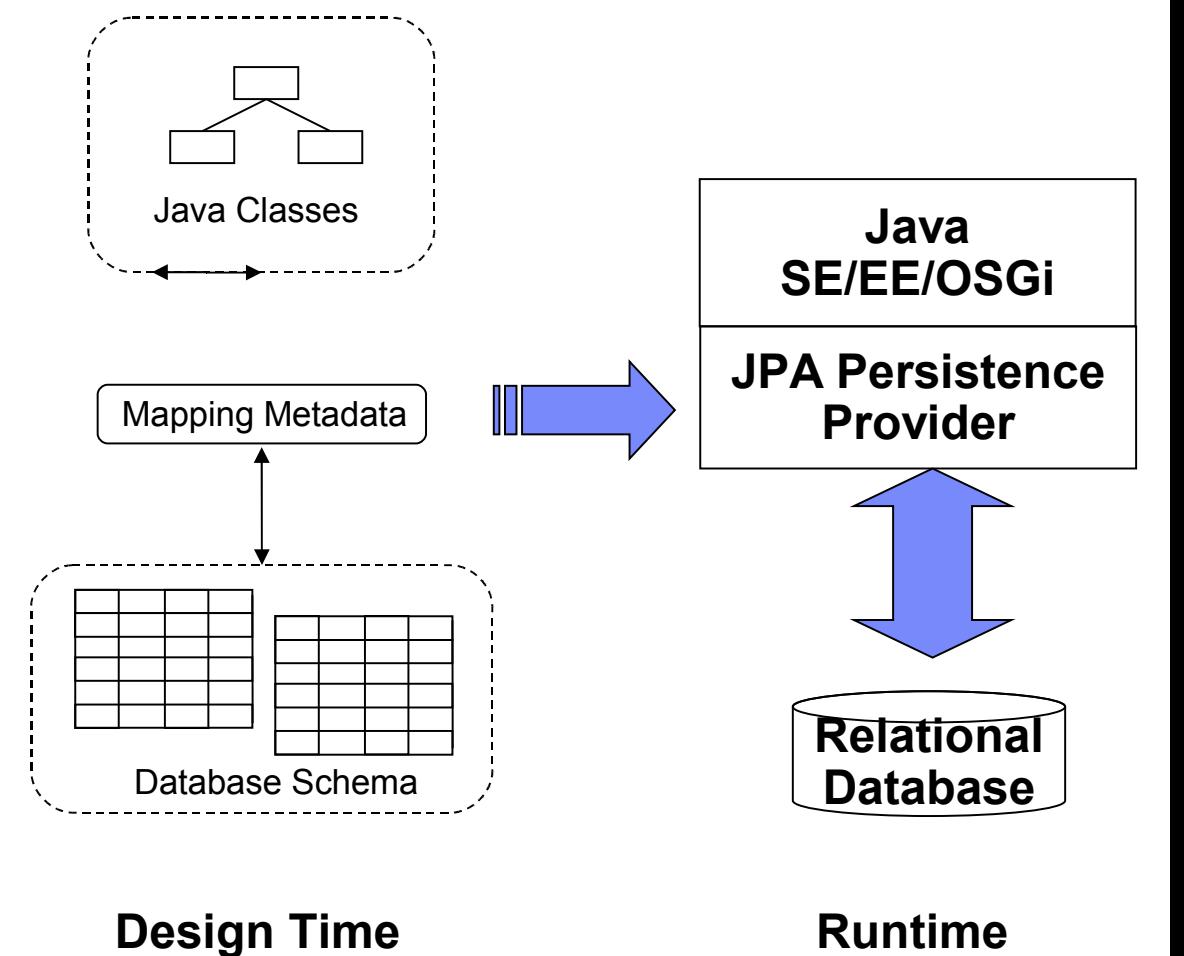

# EclipseLink JPA Summary

- JPA 1.0 compliant implementation
- **Delivering the JPA 2.0 Reference Implementation (JSR 317)**
- **Java EE, Java SE, Web, Spring, and OSGi**
- **Any JDBC/SQL compliant database**
- **Schema generation**
- Key infrastructure:
	- Caching, Locking, Query Framework, Mapping, …
	- JDBC connection pooling
	- Diagnostics: Logging, Profiling
	- Customization callbacks
- Highly Extensible
- ... plus many valuable advanced features

# EclipseLink JPA in OSGi

- **EclipseLink is available as a set of generic OSGi bundles.** 
	- **EclipseLink can run on any OSGi framework--currently being** actively used on both Equinox and Felix.
	- Can also be used to build RCP and RAP applications

## EMF Overview

- **Eclipse Modeling Framework**
- **Modeling and Code Generation framework**
- **Some Specifics:** 
	- **KML/XMI persistence**
	- **•** Notifications
	- Bi-directional/Structured Lists
	- Several abstractions (dynamic efeature, estore)
	- Complete XSD support (choice, list/union, substitution groups)
	- Runtime model

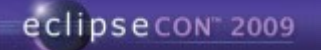

#### The EMF Persistence Challenge

- JPA is the Java standard for Relational Persistence
- JPA is designed to work with POJOs and standard java.util.\* collection classes but 'default' EMF generated classes do not conform to the JPA requirements for an Entity (a persistent Java object).

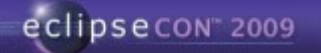

## EMF Collection Challenges—not java.util.\*

 Collection instance variables of generated EMF models are not typed as one of JPA supported: List, Set, Map, Collection. They are EList or EMap, e.g.:

```
protected EList<Writer> writers;
```
■ EclipseLink supports 'custom collection classes' but had to relax JPA mapping validation to allow for subclasses of List, etc.

# EMF Collection Challenges—ownership, class?

- EMF collection classes are more complex than java.util collections
	- EMF collections know their 'owner', item type, and other information which must be provided in the constructor--EMF collections do not provide a no-arg constructor
	- The concrete implementation class for a collection varies greatly. Which class should EclipseLink instantiate when building an Entity?

March 23rd - 26th

Santa Clara, California

**Solution: EclipseLink uses the EMF model to instantiate the** correct collection class for an instance variable collection, e.g.: EListFactory.*eINSTANCE*.createEList(owner, attrName)

eclipsecon 2009

#### March 23rd - 26th Santa Clara, California

#### EMF Collection Challenges—lazy loading

- EclipseLink lazy loading uses a proxy (ValueHolder) that holds enough information to query the related object(s).
	- **EMF collections know their 'owner', item type, and other** information which must be provided in the constructor.
	- Solution: Teneo extends EclipseLink with ValueHolders that know their owner.
- EclipseLink provides lazy ('indirect') collections that implement java.util. classes but EMF collections are typed EList or EMap.
	- Teneo extends EclipseLink with indirect collections that implement EList and Emap
	- Teneo's indirect collections are a type of ValueHolder that know their owner, item type, etc.

eclipsecon 2009

## Relationship Management

- JPA Persistence Providers construct objects from relational data
- EclipseLink has to either work around or disable relationship management during construction
- **EMF** initializes custom collection classes in getter

```
public EMap<String, Book> getBooks() {
   if (books == null) {
    books = new EcoreEMap<String,Book>(
       LibraryPackage.Literals.STRING_TO_BOOK_MAP_ENTRY,
       StringToBookMapEntryImpl.class,
       this,
       LibraryPackage.LIBRARY__BOOKS);
  }
    return books;
 }
```
- **Solution:** 
	- EclipseLink sets fields directly through reflection
	- EclipseLink gets using getter to leverage lazy loading

## EMF JPA Idioms: eContainer

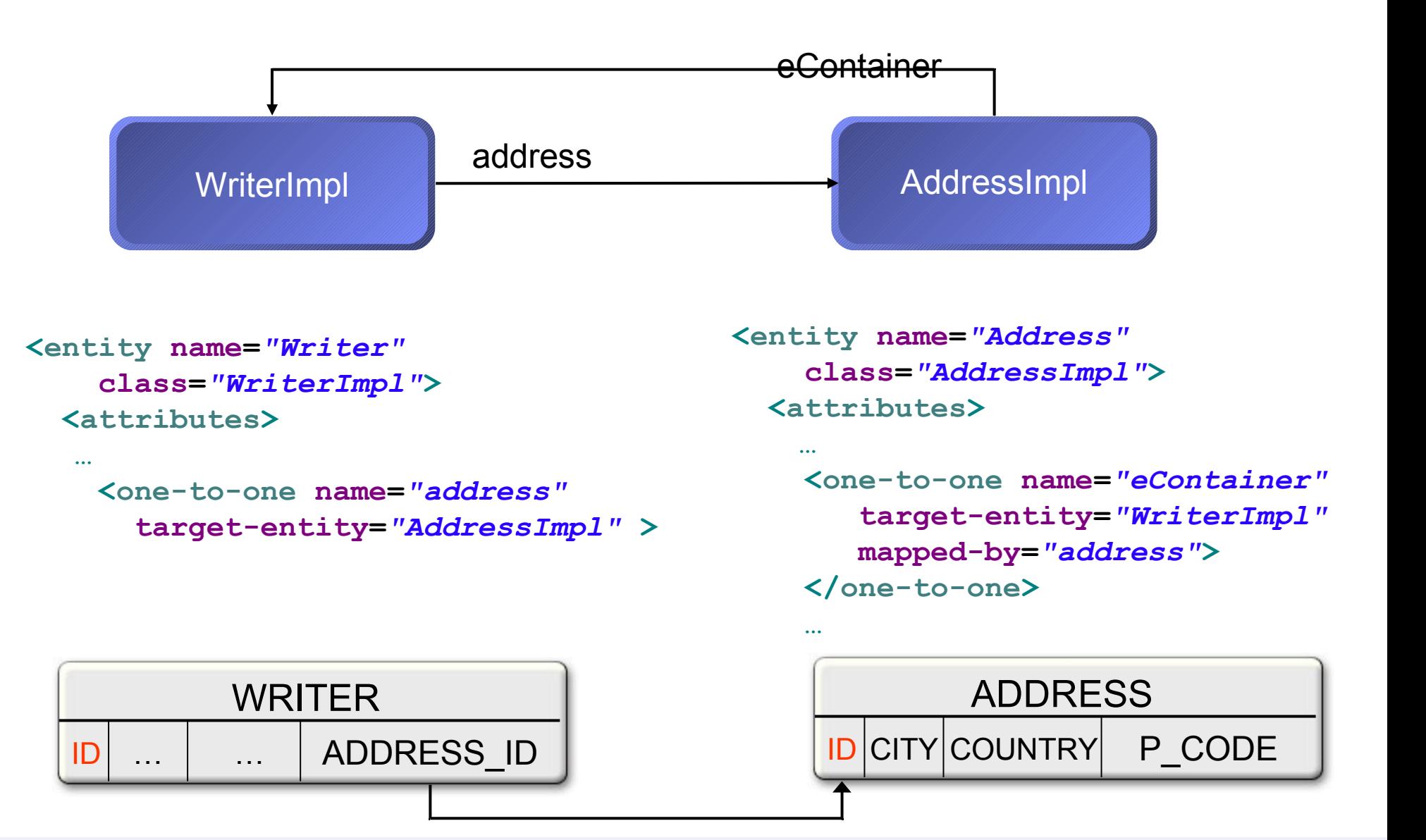

# EMF JPA Idioms: MapEntry

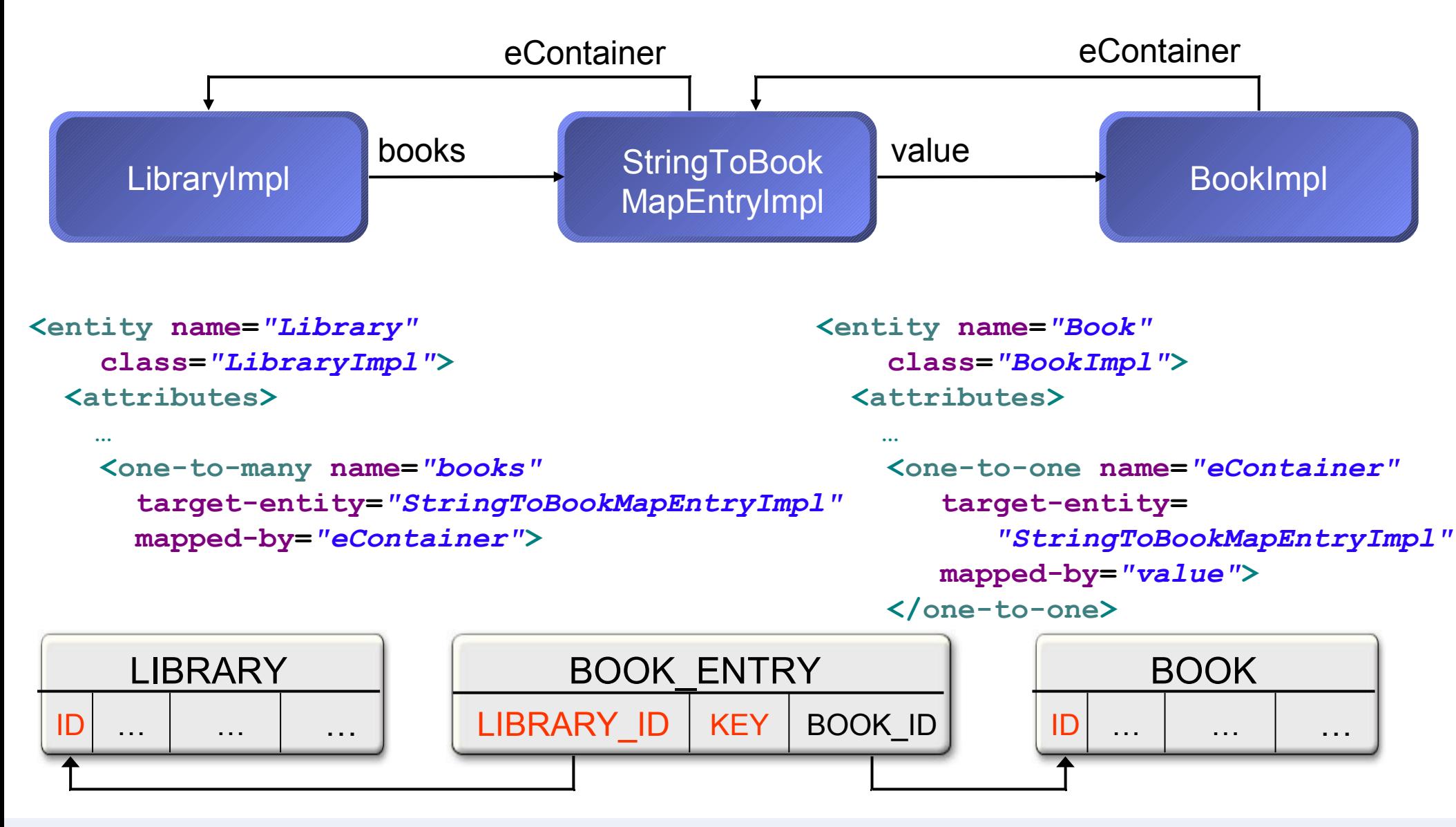

### EMF JPA Idioms: Common Fields

- **All EObjects have an** eContainerFeatureID.
- **Entities must have an id field and** should have a version field for optimistic locking.
- **Best practice: define a common** abstract root class in your model with common fields

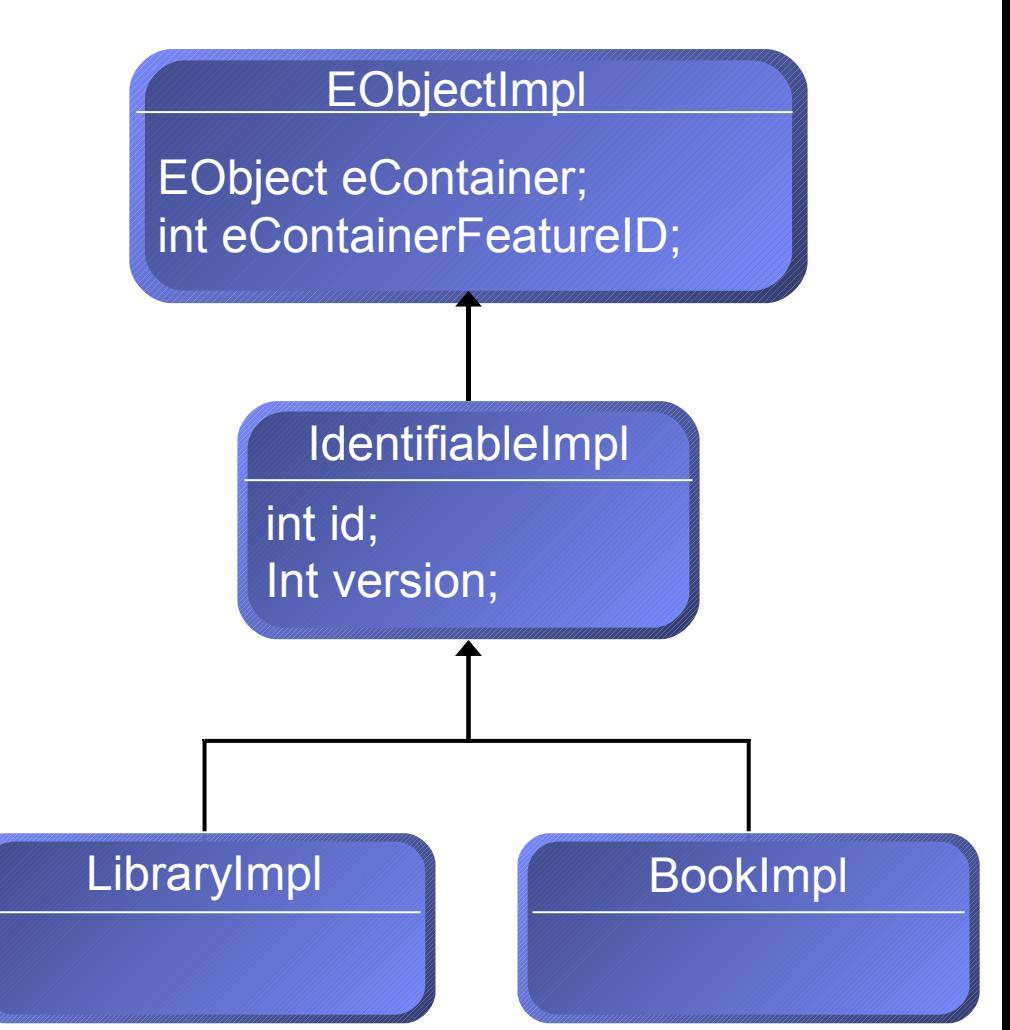

# EMF JPA Idioms: Common Fields (cont.)

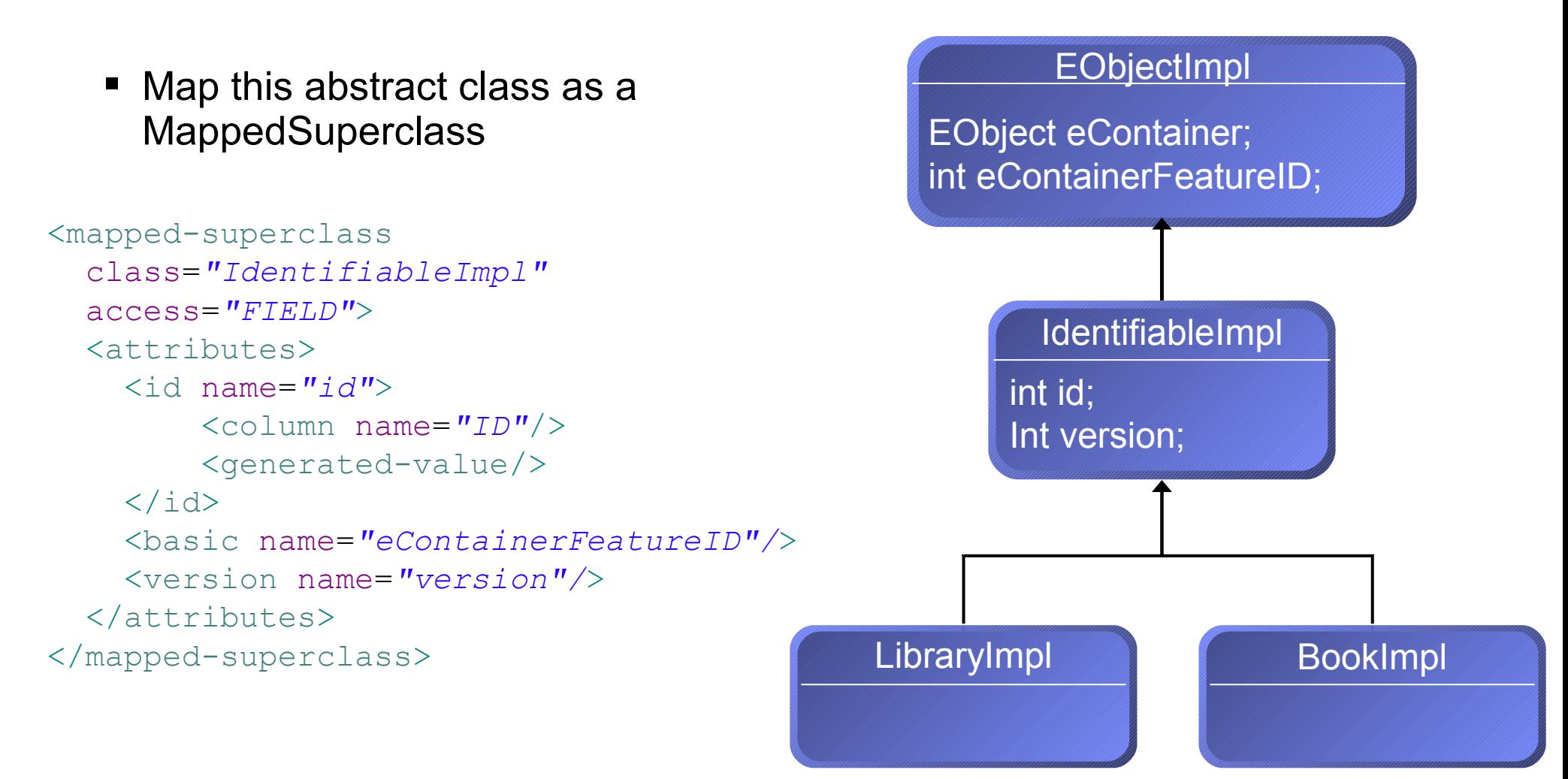

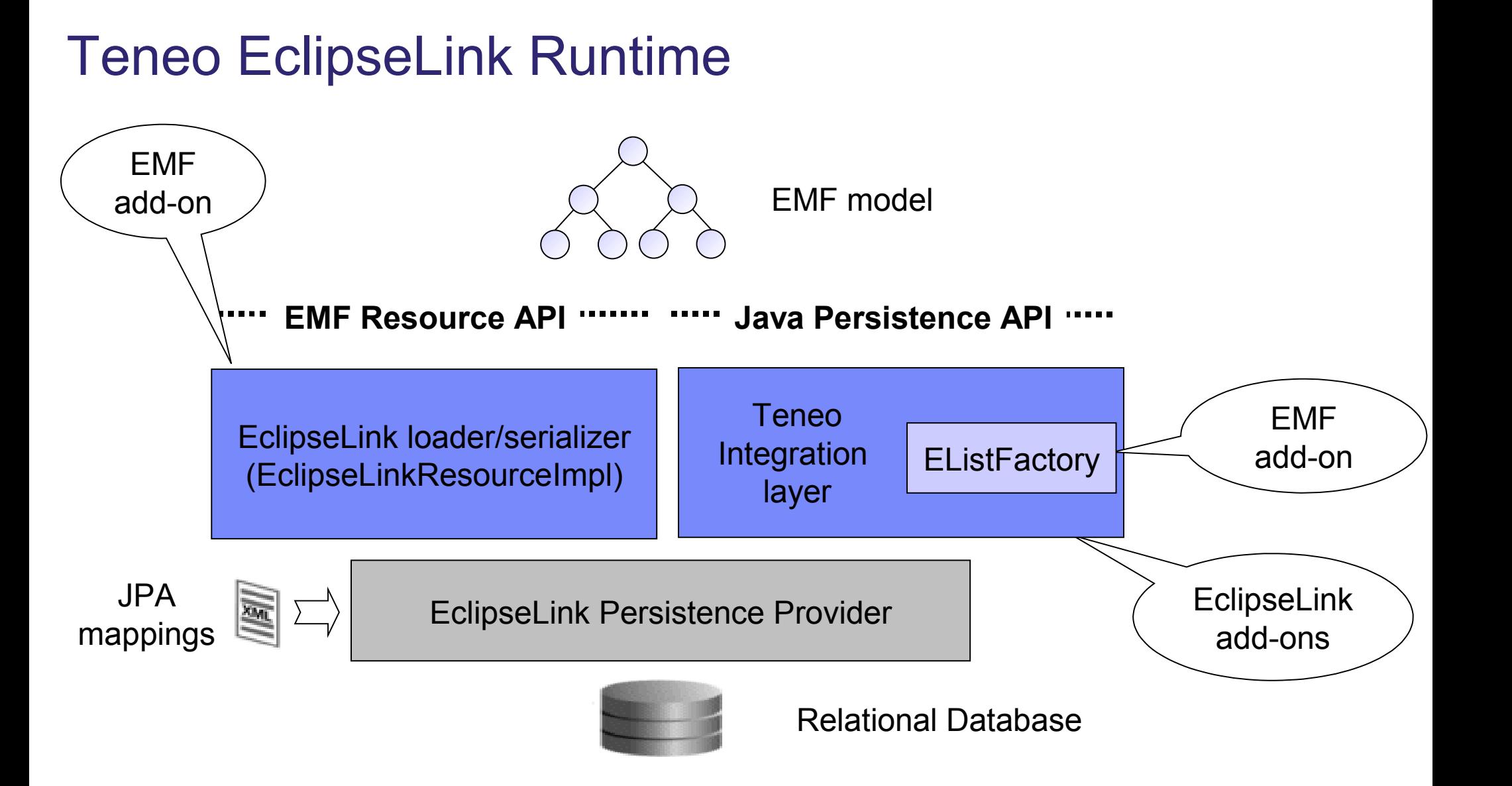

## Development Approaches

- **Meet in the middle** 
	- Map existing database schema to a generated EMF model
- **Top down model-centric generating:** 
	- Model classes
	- **Database schema**
	- **JPA mapping metadata**

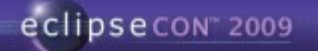

#### Meet-in-the-middle mapping

- Teneo supports the meet-in-the-middle approach of mapping EMF classes to an existing relational schema to enable the construction of model driven applications on top of existing or legacy databases.
- Teneo can be combined with the Dali JPA Tools for meet-in-themiddle development with Dali providing intelligent mapping assistance and validation against the target relational schema.

# Top-down/Model-driven development

- Start is an ecore/xsd/uml model
- **Generates the mapping directly**
- Annotate the model:
	- **If** In the model itself
	- In a separate xml file
- Use specific persistence options

# Generate OR-Mapping

- **Decides on join tables versus foreign key**
- Chooses side for join-column
- **Set cascades**
- **Handles primitive type mapping**
- Handles bi-directional relations
- Takes care of mapping list, set, map
- **Ensures unique naming** 
	- Readable/Logical
	- **Unique, prevent name clashes**
	- **Handle name length constraints**

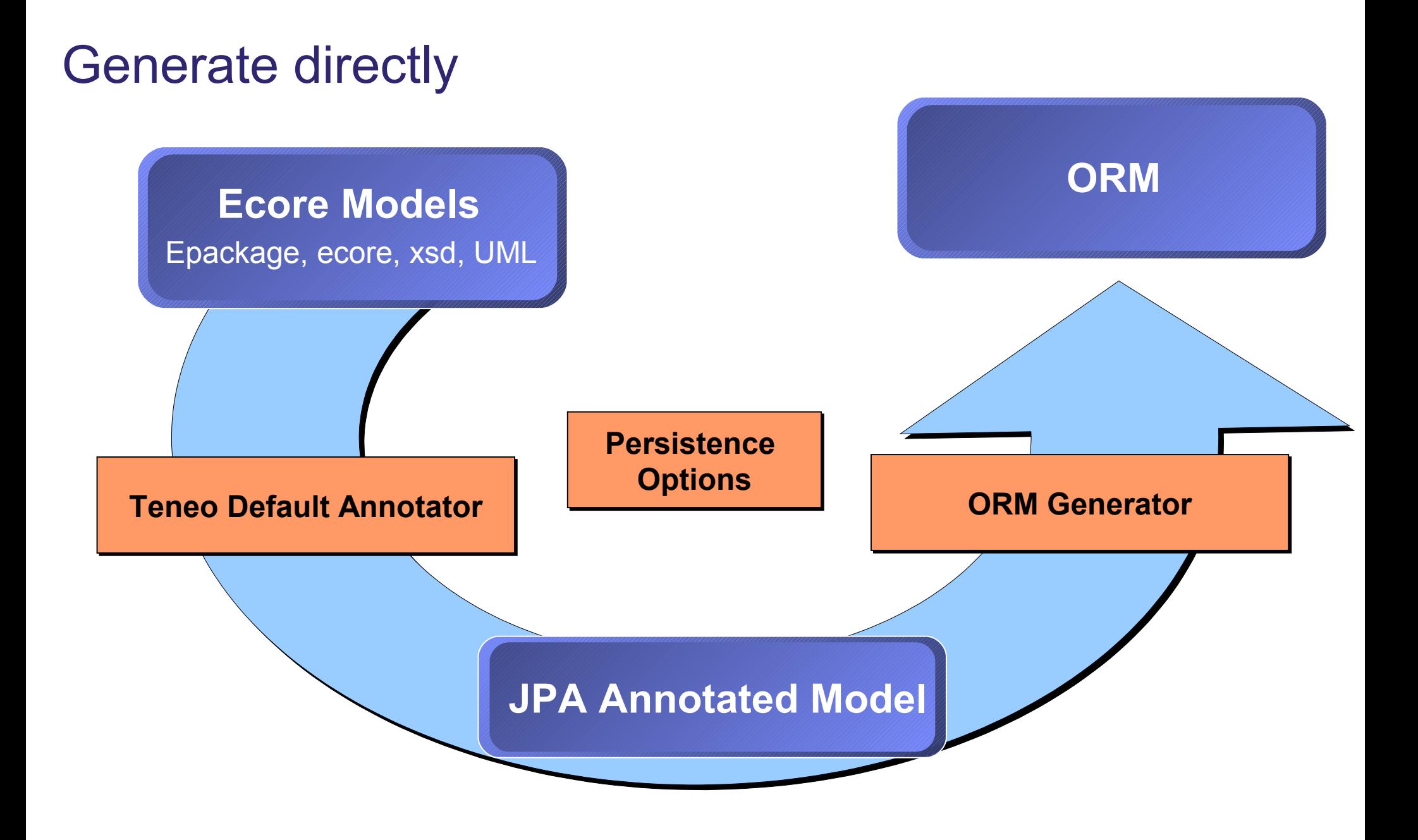

#### Adding Annotations: In the Model

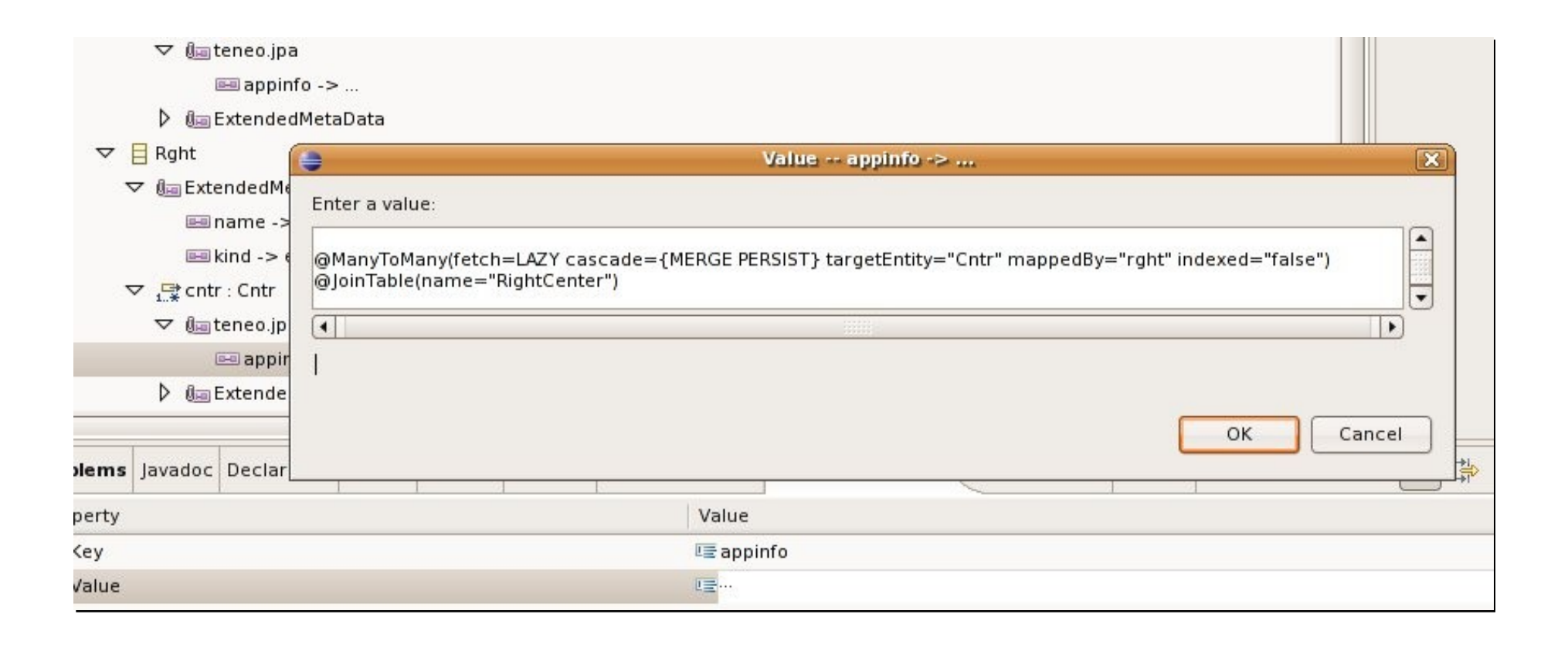

# Annotate in XML

#### <eclass name="Person">

<property name="address">

<many-to-one fetch="EAGER" target-entity="Address" optional="true">

<cascade>MERGE</cascade>

<cascade>PERSIST</cascade>

<cascade>REFRESH</cascade>

</many-to-one>

</property>

</eclass>

<edatatype name="WeightType">

<column name="weight" nullable="true" precision="5" scale="2"/>

</edatatype>

#### Generate from annotated models

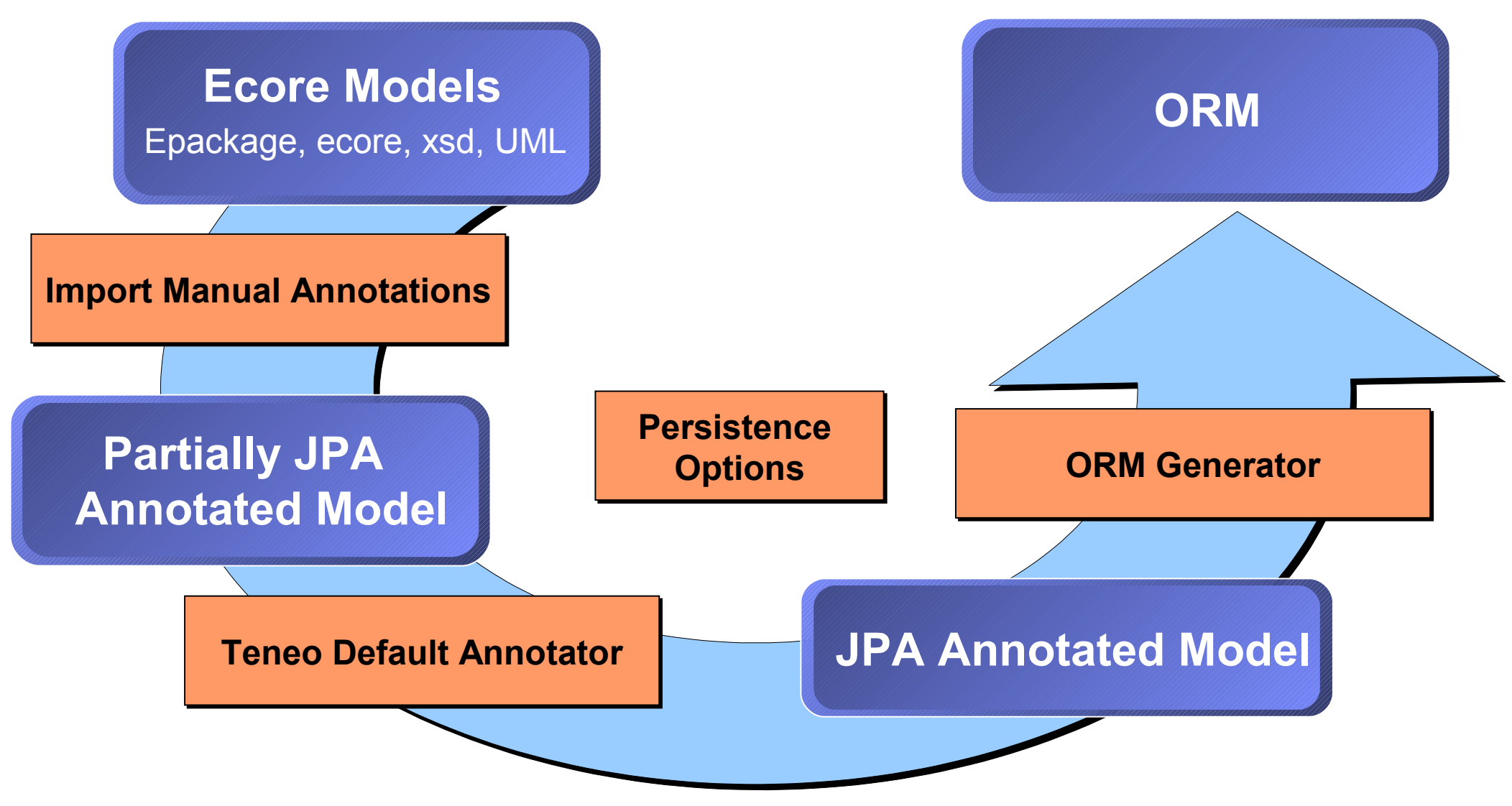

# **Summary**

- Relational persistence is the natural choice for very large EMF models.
- JPA is the Java standard for relational persistence.
- Therefore, JPA should be used for EMF relational persistence.
- EMF has a number of 'unique' features that conflict with the expectations and requirements of JPA
- **EclipseLink is highly extensible so it is has been extended in** Teneo with special support for EMF.
- Teneo supports both model centric and meet in the middle JPA/EMF development.
- All the core features are working but we still have work to do...